# **JSCalendar: Converting from and to iCalendar**

**draft-ietf-calext-jscalendar-icalendar-05**

## <span id="page-0-0"></span>**[Abstract](#page-0-0)**

This document provides the required methods for converting JSCalendar from and to iCalendar.

## <span id="page-0-1"></span>**[Status](#page-0-1) of This Memo**

This Internet-Draft is submitted in full conformance with the provisions of BCP 78 and BCP 79.

Internet-Drafts are working documents of the Internet Engineering Task Force (IETF). Note that other groups may also distribute working documents as Internet-Drafts. The list of current Internet-Drafts is at https://datatracker.ietf.org/drafts/current/.

Internet-Drafts are draft documents valid for a maximum of six months and may be updated, replaced, or obsoleted by other documents at any time. It is inappropriate to use Internet-Drafts as reference material or to cite them other than as "work in progress."

This Internet-Draft will expire on January 10, 2022.

## <span id="page-0-2"></span>**[Copyright](#page-0-2) Notice**

Copyright (c) 2021 IETF Trust and the persons identified as the document authors. All rights reserved.

This document is subject to BCP 78 and the IETF Trust's Legal Provisions Relating to IETF Documents (https://trustee.ietf.org/license-info) in effect on the date of publication of this document. Please review these documents carefully, as they describe your rights and restrictions with respect to this document. Code Components extracted from this document must include Simplified BSD License text as described in Section 4.e of the Trust Legal Provisions and are provided without warranty as described in the Simplified BSD License.

# <span id="page-1-0"></span>**Table of [Contents](#page-1-0)**

- **1. [Introduction](#page-2-0) 1.1. Note (to be [deleted](#page-2-1) later) 1.2. [Motivation](#page-2-2) 1.3. Scope and [caveats](#page-3-0) 1.4. Notational [Conventions](#page-3-1) 2. iCalendar [pre-processing](#page-3-2) 3. Translating iCalendar [components](#page-4-0) to JSCalendar 3.1. [VALARM](#page-4-1) 3.2. [VCALENDAR](#page-6-0) 3.3. [VEVENT](#page-7-0) 3.4. [VLOCATION](#page-7-1) 3.5. [VTIMEZONE,](#page-7-2) STANDARD, DAYLIGHT 3.6. [VTODO](#page-8-0) 4. Translating iCalendar properties to [JSCalendar](#page-9-0) 4.1. [ATTACH](#page-9-1) 4.2. [ATTENDEE](#page-9-2) 4.3. [CALSCALE](#page-11-0) 4.4. [CATEGORIES](#page-11-1) 4.5. [CLASS](#page-11-2) 4.6. [COLOR](#page-12-0) 4.7. [COMMENT](#page-12-1) 4.8. [COMPLETED](#page-12-2) 4.9. [CONCEPT](#page-12-3) 4.10. [CONFERENCE](#page-12-4) 4.11. [CONTACT](#page-13-0) 4.12. [CREATED](#page-13-1) 4.13. [DESCRIPTION](#page-13-2) 4.14. DTEND, DTSTART, DUE, [DURATION](#page-14-0) 4.15. [ESTIMATED-DURATION](#page-16-0) 4.16. [EXDATE](#page-16-1) 4.17. [EXRULE](#page-16-2) 4.18. DTSTAMP and [LAST-MODIFIED](#page-16-3) 4.19. [GEO](#page-16-4) 4.20. [IMAGE](#page-17-0) 4.21. [LOCATION](#page-17-1) 4.22. [METHOD](#page-17-2) 4.23. [ORGANIZER](#page-17-3) 4.24. [PERCENT-COMPLETE](#page-17-4) 4.25. [PRIORITY](#page-19-0) 4.26. [PRODID](#page-19-1) 4.27. [RECURRENCE-ID](#page-20-0) 4.28. [RELATED-TO](#page-20-1) 4.29. [REQUEST-STATUS](#page-21-0) 4.30. [RESOURCES](#page-21-1) 4.31. [RDATE](#page-21-2) 4.32. [RRULE](#page-21-3) 4.33. [SEQUENCE](#page-24-0) 4.34. [STATUS](#page-24-1) 4.35. [STRUCTURED-DATA](#page-24-2) 4.36. [SUMMARY](#page-25-0)**
	- **4.37. [TRANSP](#page-25-1)**
- **4.38. [UID](#page-25-2)**
- **4.39. [URL](#page-25-3)**
- **5. Translating iCalendar [Recurrences](#page-26-0)**
	- **5.1. Translating iCalendar [Recurrences:](#page-26-1) Simple objects with overrides**
	- **5.2. Translating iCalendar [Recurrences:](#page-26-2) Overrides with no master**
- **6. [Translating](#page-26-3) iCalendar: Further examples**
	- **6.1. [Recurring](#page-26-4) event with ATTACH**
	- **6.2. Simple event with [CONTACT](#page-28-0)**
	- **6.3. Simple event with [RESOURCES](#page-29-0)**
	- **6.4. Recurring event. [Attendees](#page-29-1) only in overrides**
- **7. Translating JSCalendar properties to iCalendar [components](#page-32-0)**
	- **7.1. [jsevent](#page-32-1)**
	- **7.2. [jsgroup](#page-33-0)**
	- **7.3. [jstask](#page-33-1)**
	- **7.4. [timezones](#page-34-0)**
	- **7.5. [alerts](#page-34-1)**
		- **7.5.1. [action](#page-34-2)**
		- **7.5.2. [trigger](#page-35-0)**
		- **7.5.3. [todo](#page-36-0)**
- **8. Translating [JSCalendar](#page-36-1) properties to iCalendar properties**
	- **8.1. [categories](#page-36-2)**
	- **8.2. [created](#page-36-3)**
	- **8.3. [duration](#page-37-0)**
	- **8.4. [estimatedDuration](#page-37-1)**
	- **8.5. [keywords](#page-37-2)**
	- **8.6. [locations](#page-38-0)**
	- **8.7. [participants](#page-38-1)**
- **9. Security [Considerations](#page-38-2)**
- **10. IANA [Considerations](#page-38-3)**
- **11. [Acknowledgments](#page-38-4)**
- **12. [References](#page-39-0)**
	- **12.1. Normative [References](#page-39-1)**
	- **12.2. [Informative](#page-39-2) References**
- **Appendix A. Outdated [document](#page-39-3) sections**
	- **A.1. [Note](#page-39-4)**
	- **A.2. [JSTask](#page-39-5)**
	- **A.3. [JSGroup](#page-40-0)**
	- **A.4. Common [properties](#page-40-1)**
		- **A.4.1. Time [properties](#page-41-0) and types**
		- **A.4.2. [Locations](#page-42-0)**
		- **A.4.3. [Participants](#page-42-1)**
	- **A.5. Custom [properties](#page-43-0)**
- **Authors' [Addresses](#page-43-1)**

## <span id="page-2-3"></span><span id="page-2-0"></span>**[1.](#page-2-0) [Introduction](#page-2-3)**

### <span id="page-2-4"></span><span id="page-2-1"></span>**[1.1.](#page-2-1) Note (to be [deleted](#page-2-4) later)**

This is still very much a work in progress. There are implementations of the mapping but there may be changes over the coming weeks.

### <span id="page-2-5"></span><span id="page-2-2"></span>**[1.2.](#page-2-2) [Motivation](#page-2-5)**

The JSCalendar [\[draft-ietf-calext-jscalendar\]](#page-39-6) data format is used to represent calendar data, and is meant as

an alternative to the widely deployed iCalendar [\[RFC5545\]](#page-39-7) data format.

While new calendaring services and applications might use JSCalendar as their main data format to exchange calendaring data, they are likely to interoperate with services and clients that just support iCalendar. Similarly, existing calendaring data is stored in iCalendar format in databases and other calendar stores, and providers and users might want to represent this data also in JSCalendar. Lastly, there is a requirement to preserve custom iCalendar properties that have no equivalent in JSCalendar when converting between these formats.

To support these use cases, this document provides the required approach when converting JSCalendar data from and to iCalendar.

### <span id="page-3-3"></span><span id="page-3-0"></span>**[1.3.](#page-3-0) Scope and [caveats](#page-3-3)**

JSCalendar and iCalendar have a lot of semantics in common, but they are not interchangeable formats:

- JSCalendar contains a richer data model to express calendar information such as event locations and participants. while future iCalendar extensions may allow a direct mapping, for now there may be no representation directly in iCalendar of some properties. These values may have to be extracted from a full copy of the iCalendar format provided as a property in the JSCalendar data.
- iCalendar may contain arbitrary, non-standardised data with custom properties/attributes. These will be translated using the same approach as jCal.
- iCalendar has some obsolete features that have been removed from JSCalendar due to not being useful and/or supported in the real world (e.g. custom email alerts to send to random people). Translating these may lose some of the original fidelity.
- Implementations may use a custom property to store data that could not be mapped directly in either direction in the original or a custom format, however this is not interoperable.
- JSCalendar supports fractional seconds in time values whereas iCalendar does not. A subsequent specification will define how fractional seconds can be represented in iCalendar.

Accordingly, this document defines a canonical translation between iCalendar and JSCalendar, and implementations MUST follow the approaches specified here when iCalendar data is represented in JSCalendar and vice-versa.

This document defines mappings for the following specifications.

- Internet Calendaring and Scheduling Core Object [Specification](#page-39-7) (iCalendar)
- iCalendar [Transport-Independent](#page-39-8) Interoperability Protocol (iTIP)
- New [Properties](#page-39-9) for iCalendar
- Event Publishing [Extensions](#page-39-10) to iCalendar
- Support for iCalendar [Relationships](#page-39-11)
- VALARM [Extensions](#page-39-12) for iCalendar

<span id="page-3-4"></span>Therefore all of these specifications MUST be implemented to follow this specification.

## <span id="page-3-1"></span>**[1.4.](#page-3-1) Notational [Conventions](#page-3-4)**

The key words "MUST", "MUST NOT", "REQUIRED", "SHALL", "SHALL NOT", "SHOULD", "SHOULD NOT", "RECOMMENDED", "MAY", and "OPTIONAL" in this document are to be interpreted as described in [\[RFC2119\]](#page-39-13).

### <span id="page-3-5"></span><span id="page-3-2"></span>**[2.](#page-3-2) iCalendar [pre-processing](#page-3-5)**

iCalendar uses a line-folding mechanism to limit lines of data to a maximum line length (typically 75 octets) to ensure the maximum likelihood of preserving data integrity as it is transported via various means (e.g., email) -- see Section 3.1 of [\[RFC5545\]](#page-39-7).

iCalendar data uses an "escape" character sequence for text values and property parameter values. See Sections 3.1 and 3.3 of [\[RFC5545\]](#page-39-7) as well as [RFC6868].

There is a subtle difference in the number representations between JSON and iCalendar. While in iCalendar, a number may have leading zeros, as well as a leading plus sign; this is not the case in JSON. Numbers should be represented in whatever way needed for the underlying format.

When converting from iCalendar to JSCalendar: First, iCalendar lines MUST be unfolded. Afterwards, any iCalendar escaping MUST be unescaped. Finally, JSON escaping, as described in Section 7 of [\[RFC7159\]](#page-39-14), MUST be applied. The reverse order applies when converting from JSCalendar to iCalendar, which is further described in Section ?.

iCalendar uses a base64 encoding for binary data. However, it does not restrict the encoding from being applied to non-binary value types. So, the following rules are applied when processing a property with the "ENCODING" property parameter set to "BASE64":

- If the property value type is "BINARY", the base64 encoding MUST be preserved.
- If the value type is not "BINARY", the "ENCODING" property parameter MUST be removed, and the value MUST be base64 decoded.

When base64 encoding is used, it MUST conform to Section 4 of [RFC4648], which is the base64 method used in [RFC5545].

One key difference in the formatting of values used in iCalendar and JSCalendar is that, in JSCalendar, the specification uses date/time values aligned with the extended format of [ISO.8601.2004], which is more commonly used in Internet applications that make use of the JSON format. The sections of this document describing the various date and time formats contain more information on the use of the complete representation, reduced accuracy, or truncated representation.

## <span id="page-4-2"></span><span id="page-4-0"></span>**[3.](#page-4-0) Translating iCalendar [components](#page-4-2) to JSCalendar**

This section is an alphabetic list of [\[RFC5545\]](#page-39-7) components and how they are mapped to JSCalendar.

<span id="page-4-3"></span>At present VFREEBUSY and VJOURNAL are not mapped in jscalendar.

### <span id="page-4-1"></span>**[3.1.](#page-4-1) [VALARM](#page-4-3)**

```
BEGIN: VEVENT
...
BEGIN: VALARM
...
END: VALARM
BEGIN: VALARM
...
END: VALARM
END: VEVENT
maps to
{
 "@type": "Event",
 ...
 "alerts": {
  "1": {
   "@type": "Alert",
    ...
```

```
},
   "2": {
    "@type": "Alert",
    ...
   }
 }
}
```
An [\[RFC5545\]](#page-39-7) VALARM component is mapped to a member of a JSCalendar "alerts" object with a type of "Alert" and a small id.

The [\[RFC5545\]](#page-39-7) VALARM has a number of problems which are not carried over into JSCalendar. Clients tend to choose how, and in some cases when to notify the user.

For example, if the user has a smart-watch they may get tapped on the wrist. The method of notification may depend on which device is being used and the context, for example a meeting or driving.

Also, many clients are taking into consideration the travel time and notifying the user earlier if it seems necessary.

Specifying that a client should send emails to all attendees is both annoying and dangerous. Attendees have their own preferences for how and when they should be notified.

Accordingly, the specification only allows for "display" and "email" actions and - other than specifying when does not allow much else. Clients and/or servers will generally use the associated event or task title as identification. User preferences generally indicate what actions they prefer.

An [\[RFC5545\]](#page-39-7) ACTION property can take the defined values "AUDIO" / "DISPLAY" / "EMAIL" whereas the JSCalendar "action" property only supports "display" and "email".

An "AUDIO" alarm SHOULD be mapped to a "display" alert. Any attachment MUST be ignored.

BEGIN:VEVENT ... BEGIN:VALARM TRIGGER;VALUE=DATE-TIME:19970317T133000Z REPEAT:4 DURATION:PT15M ACTION:AUDIO ATTACH;FMTTYPE=audio/basic:ftp://example.com/pub/ sounds/bell-01.aud END:VALARM BEGIN:VALARM TRIGGER:-PT30M REPEAT:2 DURATION:PT15M ACTION:DISPLAY DESCRIPTION:Breakfast meeting with executive\n team at 8:30 AM EST. END:VALARM BEGIN:VALARM TRIGGER;RELATED=END:-P2D ACTION:EMAIL ATTENDEE:mailto:john\_doe@example.com SUMMARY:\*\*\* REMINDER: SEND AGENDA FOR WEEKLY STAFF MEETING \*\*\* DESCRIPTION:A draft agenda needs to be sent out to the attendees

```
to the weekly managers meeting (MGR-LIST). Attached is a
pointer the document template for the agenda file.
ATTACH;FMTTYPE=application/msword:http://example.com/
templates/agenda.doc
END:VALARM
END:VEVENT
maps to
{
 "@type": "Event",
 ...
 "alerts": {
  "1": {
    "@type": "Alert",
    "action": "display",
    "trigger": {
     "@type": "AbsoluteTrigger",
     "when": "19970317T133000Z"
   }
  },
  "2": {
    "@type": "Alert",
    "action": "display",
    "trigger": {
     "@type": "OffsetTrigger",
     "offset": "-PT30M"
   }
  }
  "3": {
    "@type": "Alert",
    "action": "email",
```
"trigger": { "@type": "OffsetTrigger", "offset": "-P2D", "relativeTo": "end" }

The [\[RFC5545\]](#page-39-7) example VALARMs will be mapped as follows, assuming they are all in the same event:

Note that the ATTACH, ATTENDEE, DESCRIPTION, DURATION, REPEAT and SUMMARY properties have been dropped.

### <span id="page-6-1"></span><span id="page-6-0"></span>**[3.2.](#page-6-0) [VCALENDAR](#page-6-1)**

} } }

```
BEGIN: VCALENDAR
PRODID:-//ABC Corporation//NONSGML My Product//EN
...
END: VCALENDAR
maps to
```

```
{
 "@type": "jsgroup",
 "prodid": "-//ABC Corporation//NONSGML My Product//EN",
 ...
}
```
A [\[RFC5545\]](#page-39-7) VCALENDAR component may be mapped to a JSCalendar object with a type of "jsgroup".

Note that a single Event or Task MAY be converted without a surrounding JSGroup if the VCALENDAR component only contains PRODID and CALSCALE properties. In this case the prodid can go in the Event or Task. The CALSCALE property is dropped - there is no equivalence in JSCalendar.

### <span id="page-7-3"></span><span id="page-7-0"></span>**[3.3.](#page-7-0) [VEVENT](#page-7-3)**

```
BEGIN: VEVENT
...
END: VEVENT
maps to
\{"@type": "Event",
 ...
}
```
<span id="page-7-4"></span>A [\[RFC5545\]](#page-39-7) VEVENT component is mapped to a JSCalendar object with a type of "Event".

## <span id="page-7-1"></span>**[3.4.](#page-7-1) [VLOCATION](#page-7-4)**

A [\[draft-ietf-calext-eventpub-extensions\]](#page-39-10) VLOCATION component is mapped to a JSCalendar object with a type of "Location". Any properties within the VLOCATION must be mapped as described below.

```
BEGIN: VEVENT
...
BEGIN: VLOCATION
...
END: VLOCATION
END: VEVENT
maps to
{
 "@type": "jsevent",
 ...
  "locations": {
   "1": {
    "@type": "Location",
    ...
   }
 }
}
```
## <span id="page-7-5"></span><span id="page-7-2"></span>**[3.5.](#page-7-2) [VTIMEZONE,](#page-7-5) STANDARD, DAYLIGHT**

A [\[RFC5545\]](#page-39-7) VTIMEZONE component is mapped to a member of a JSCalendar "timezones" object with a type of "TimeZone" and an id which follows the restrictions specified.

The STANDARD and DAYLIGHT components map to JSCalendar TimeZoneRule objects as members of the

```
BEGIN: VTIMEZONE
TZID: Example/Somewhere
...
END: VTIMEZONE
BEGIN: VTIMEZONE
TZID: Example/Somewhere-else
...
END: VTIMEZONE
BEGIN: VEVENT
...
END: VEVENT
maps to
{
 "@type": "jsevent",
 ...
 "timezones": {
  "/Example/Somewhere: {
   "@type": "TimeZone",
   ...
  },
  "/Example/Somewhere-else": {
   "@type": "TimeZone",
   ...
  }
 }
}
```
#### Note that

- There is no current approach for defining standalone sets of timezones.
- Timezones defined in the IANA timezone database SHOULD NOT be redefined in the object. Only custom timezones will be defined.

### <span id="page-8-1"></span><span id="page-8-0"></span>**[3.6.](#page-8-0) [VTODO](#page-8-1)**

```
BEGIN: VTODO
...
END: VTODO
maps to
{
 "@type": "jstask",
 ...
}
```
A [\[RFC5545\]](#page-39-7) VTODO component is mapped to a JSCalendar object with a type of "jstask".

# <span id="page-9-3"></span><span id="page-9-0"></span>**[4.](#page-9-0) Translating iCalendar properties to [JSCalendar](#page-9-3)**

This section is an alphabetic list of [\[RFC5545\]](#page-39-7) and [\[RFC7986\]](#page-39-9) properties and how they are mapped to JSCalendar.

# <span id="page-9-4"></span><span id="page-9-1"></span>**[4.1.](#page-9-1) [ATTACH](#page-9-4)**

A [\[RFC5545\]](#page-39-7) ATTACH allows for two types of attachment:

- A uri value
- A binary value

Both map to a JSCalendar "link" object with a "rel" of "enclosure" and the "href" set to the value of the property.

If the FMTTYPE parameter is set then add a JSCalendar "contentType" property to the link object.

For a binary value use a base64 data uri.

<span id="page-9-5"></span>For an example of a recurring event with ATTACH see [Section](#page-26-5) 6.1

## <span id="page-9-2"></span>**[4.2.](#page-9-2) [ATTENDEE](#page-9-5)**

An [\[RFC5545\]](#page-39-7) ATTENDEE maps to the JSCalendar "participant" property with a JSCalendar "role" of "attendee". The value for role should always be set.

In the simplest case a JSCalendar "participant" property will be created and added to the JSCalendar "participants" property.

The value of the ATTENDEE property is used to add an "imip" method to the JSCalendar "sendTo" property. The value of the entry will be the ATTENDEE property value.

```
...
ATTENDEE:mailto:user01@example.org
...
maps to
{
...
   "participants": {
    "be450b70-9bf7-4f6e-8f65-971ede566ce3": {
     "@type": "Participant",
     "sendTo": {
      "imip": "user01@example.org"
     },
...
}
```
For example:

The attendee parameters are mapped to JSCalendar "participant" properties as follows:

CN:

The value of the CN parameter is used to set the JSCalendar "name" property.

CUTYPE:

This maps on to the JSCalendar "kind" property as follows:

INDIVIDUAL

"individual"

**GROUP** 

"group"

**RESOURCE** 

"resource"

ROOM

"location"

### UNKNOWN

No value

Any other value should be converted to lower case and assigned to the JSCalendar "kind" property.

### DELEGATED-FROM:

Split the value at any commas and add each resulting element to the JSCalendar "delegatedFrom" property

### DELEGATED-TO:

Split the value at any commas and add each resulting element to the JSCalendar "delegatedFrom" property

### DIR:

If non-null look in the participant "links" property for a JSCalendar "link" property with an href with the same value as the DIR parameter. You may need to search the current override and the master.

If none is found create a new one with the JSCalendar "href" property set to the value of the DIR parameter and the JSCalendar "rel" property set to "alternate"

LANG:

set the JSCalendar "language" property to the value of the LANG parameter.

### MEMBER:

If this is set there should be a corresponding ATTENDEE object with a value equal to the value of the member parameter. If not it is appropriate to skip this parameter.

If there is a corresponding ATTENDEE then there should be a corresponding JSCalendar "participant" property. This suggests that CUTYPE=GROUP ATTENDEE properties should be processed ahead of the others.

Locate the JSCalendar "participant" property for the group. This may be in the current override or in the master. Add the id to the current participants JSCalendar "memberOf" property.

### PARTSTAT:

If the PARTSTAT parameter is set and is not "NEEDS-ACTION" then set the JSCalendar "participationStatus" property to the lower-cased value of the PARTSTAT.

### ROLE:

This is mapped to the JSCalendar "roles" property as follows:

### **CHAIR**

"attendee" and "chair" REQ-PARTICIPANT "attendee" OPT-PARTICIPANT "attendee" and "optional"

NON-PARTICIPANT

"informational"

Any other value should be converted to lower case and added to the JSCalendar "roles" property.

RSVP:

If the value of the RSVP parameter is TRUE set the JSCalendar "expectReply" property to "true" otherwise omit it.

SCHEDULE-AGENT:

If the value is "CLIENT" (ignoring case) set the JSCalendar "scheduleAgent" property to "client" otherwise omit it.

SCHEDULE-FORCE-SEND:

Set the JSCalendar "scheduleForceSend" property to the lower-cased value of the [\[RFC6638\]](#page-39-15) SCHEDULE-FORCE-SEND parameter.

SCHEDULE-STATUS:

Split the value at any commas and add each resulting element to the JSCalendar "scheduleStatus" property.

SENT-BY:

The value of the SENT-BY parameter is used to set the JSCalendar "invitedBy" property.

## <span id="page-11-3"></span><span id="page-11-0"></span>**[4.3.](#page-11-0) [CALSCALE](#page-11-3)**

<span id="page-11-4"></span>A [\[RFC5545\]](#page-39-7) CALSCALE has no equivalence in JSCalendar. It is ignored.

## <span id="page-11-1"></span>**[4.4.](#page-11-1) [CATEGORIES](#page-11-4)**

```
...
CATEGORIES:APPOINTMENT,EDUCATION
CATEGORIES:MEETING
...
maps to
...
"keywords": {
  "APPOINTMENT": true,
  "EDUCATION": true,
  "MEETING": true
 },
...
```
<span id="page-11-5"></span>These map on to the JSCalendar "keywords" property with each category being the key to an entry.

### <span id="page-11-2"></span>**[4.5.](#page-11-2) [CLASS](#page-11-5)**

Maps to the "privacy" property. The iCalendar property value maps to the JSCalendar value as follows:

```
CONFIDENTIAL
      "secret"
PRIVATE
      "private"
PUBLIC
      "public"
iana-token and x-name
```
### <span id="page-12-5"></span><span id="page-12-0"></span>**[4.6.](#page-12-0) [COLOR](#page-12-5)**

<span id="page-12-6"></span>Maps to the "color" property. Copy the verbatim value.

### <span id="page-12-1"></span>**[4.7.](#page-12-1) [COMMENT](#page-12-6)**

There is no direct mapping for this property which may appear multiple times in [\[RFC5545\]](#page-39-7).

For a scheduling reply it is presumably a message by the participant so the value or values should be used to set the JSCalendar "participantComment" property.

### <span id="page-12-7"></span><span id="page-12-2"></span>**[4.8.](#page-12-2) [COMPLETED](#page-12-7)**

```
...
COMPLETED: "20101010T101010Z"
...
maps to
...
"progressUpdated": "2010-10-10T10:10:10Z",
"progress": "completed",
...
```
Set the JSCalendar "progress" property to "completed" and the "progressUpdated" property to the reformatted date/time.

### <span id="page-12-8"></span><span id="page-12-3"></span>**[4.9.](#page-12-3) [CONCEPT](#page-12-8)**

This [\[draft-ietf-calext-ical-relations\]](#page-39-11) property may appear multiple times in components.

```
...
CONCEPT:http://example.com/event-types/arts/music
CONCEPT:http://example.com/performance-types/arts/live
...
maps to
...
"categories": {
 "http://example.com/event-types/arts/music": true,
 "http://example.com/performance-types/arts/live": true
}
...
```
<span id="page-12-9"></span>Each instance of the property is mapped on to a member of the JSCalendar "categories" property.

### <span id="page-12-4"></span>**[4.10.](#page-12-4) [CONFERENCE](#page-12-9)**

Maps to a "VirtualLocation" object. The property value maps to the "uri" property of the virtual location.

Mapping parameters:

### FEATURE:

Maps to the "features" property of the virtual location.

#### LABEL:

Maps to the "name" property of the virtual location.

#### LANGUAGE:

<span id="page-13-3"></span>No mapping.

## <span id="page-13-0"></span>**[4.11.](#page-13-0) [CONTACT](#page-13-3)**

The CONTACT property is mapped on to a participant object with a "roles" property of "contact" and an "order" property of 1 (one). This defines the participant as a primary contact.

Mapping parameters:

#### ALTREP

Use the same process as for the ATTENDEE DIR parameter: create a link property with the "rel" property set to "alternate" and the "href" property set to the value of the ALTREP parameter. Then add the link to the participants "links" property.

#### LANG

Set the participants "language" property.

<span id="page-13-4"></span>For an example see [Section](#page-28-1) 6.2

## <span id="page-13-1"></span>**[4.12.](#page-13-1) [CREATED](#page-13-4)**

```
BEGIN:VEVENT
...
CREATED:19960329T133000Z
...
END:VEVENT
maps to
{
 "@type": "jsevent",
 ...
 "created": "1996-03-29T13:30"00Z",
 ...
}
```
The CREATED property is mapped on to a "created" property with a json formatted form of the date. Example:

### <span id="page-13-5"></span><span id="page-13-2"></span>**[4.13.](#page-13-2) [DESCRIPTION](#page-13-5)**

Copy the value, preprocessed according to [Section](#page-3-5) 2 into the "description" property.

Mapping parameters:

ALTREP

No mapping.

LANG

Use the "locale" property.

```
BEGIN:VEVENT
...
DESCRIPTION:We are having a meeting all this week at 12 pm fo
r one hour\, with an additional meeting on the first day 2 h
ours long.\nPlease bring your own lunch for the 12 pm meetin
gs.
...
END:VEVENT
maps to
{
 "@type": "jsevent",
 ...
 "description": // Note: comments and string concatenation are not
      // allowed per the JSON specification and is used here
      // to avoid long lines.
    "We are having a meeting all this week at 12 pm for one " +
    "hour, with an additional meeting on the first day 2 " +
    "hours long.\nPlease bring your own lunch for the 12 pm " +
    "meetings.",
 ...
}
```
<span id="page-14-1"></span>Example:

# <span id="page-14-0"></span>**[4.14.](#page-14-0) DTEND, DTSTART, DUE, [DURATION](#page-14-1)**

If the DTSTART is a DATE only property then add the JSCalendar showWithoutTime property with the value set to "true". The JSCalendar "start" property is set with zero time values.

If the DTSTART has a TZID parameter then set the JSCalendar "timeZone" property to the value of TZID.

If the DTSTART has a UTC value then set the JSCalendar "timeZone" property to the value "Etc/UTC". The JSCalendar "start" property is set without any UTC indicator.

JSCalendar has no equivalent to DTEND. If the component has a DTEND then calculate a value for "DURATION" from that property and DTSTART and proceed as below.

If the DTEND has a TZID parameter with a value that differs from the DTSTART TZID parameter then a "location" object should be created with a "relativeTo" property set to "end" and a "timezone" property set to the value of the "TZID" parameter.

Note that a task is not required to have a DTSTART so the JSCalendar "timezone" property needs to be set from the DUE property.

Convert a DURATION property to the JSCalendar duration.

```
BEGIN:VEVENT
...
DTSTART;TZID=America/New_York:20170315T150000
DTEND;TZID=America/New_York:20170315T160000
```

```
...
END:VEVENT
```

```
maps to
{
 "@type": "jsevent",
 ...
 "start": "2017-03-15T15:00:00",
 "timeZone": "America/New_York",
 "duration": "PT1H"
 ...
}
```
Example - DTSTART and DTEND in same timezone:

```
BEGIN:VEVENT
...
DTSTART;TZID=America/New_York:20170315T150000
DTEND;TZID=America/LosAngeles:20170315T190000
...
END:VEVENT
maps to
{
 "@type": "jsevent",
 ...
 "start": "2017-03-15T15:00:00",
 "timeZone": "America/New_York",
 "duration": "PT7H"
 ...
 "locations": {
   "1": {
       "@type": "location",
       "relatedTo": "end",
       "timeZone": "America/Los_Angeles"
      }
   }
}
```
Example - DTSTART and DTEND in different timezone:

```
BEGIN:VEVENT
...
DTSTART;VALUE=DATE:20210315
DTEND;VALUE=DATE:20210318
...
END:VEVENT
maps to
{
 "@type": "jsevent",
 ...
```

```
"start": "2017-03-15T00:00:00",
 "duration": "P3D",
 "showWithoutTime": true,
 ...
}
```
<span id="page-16-5"></span>Example - 3 day event:

# <span id="page-16-0"></span>**[4.15.](#page-16-0) [ESTIMATED-DURATION](#page-16-5)**

Copy the ESTIMATED-DURATION value into the JSCalendar "estimatedDuration" property.

```
...
ESTIMATED-DURATION:PT18H
...
maps to
...
"estimatedDuration": "PT18H"
...
```
<span id="page-16-6"></span>For example:

## <span id="page-16-1"></span>**[4.16.](#page-16-1) [EXDATE](#page-16-6)**

Create a patch object with the recurrence id set from the EXDATE value. Add a single JSCalendar "excluded" property with the value set to true. There MUST NOT be any other properties set - other than "@type".

## <span id="page-16-7"></span><span id="page-16-2"></span>**[4.17.](#page-16-2) [EXRULE](#page-16-7)**

<span id="page-16-8"></span>Maps to the "excludedRecurrenceRules" property. Also see [Section](#page-21-4) 4.32.

## <span id="page-16-3"></span>**[4.18.](#page-16-3) DTSTAMP and [LAST-MODIFIED](#page-16-8)**

The mapping depends on whether or not the component is a scheduling entity.

Not a scheduling entity:

The [\[RFC5545\]](#page-39-7) DTSTAMP and LAST-MODIFIED properties have essentially the same meaning. If both are present use the value of the latest for the "updated" property. Otherwise set from whichever is present.

Is a scheduling entity:

DTSTAMP should be used to set the "ScheduleUpdated" property in the "participant" object for the attendee.

If present LAST-MODIFIED should be used to set the "updated" property - otherwise set it from the DTSTAMP.

### <span id="page-16-9"></span><span id="page-16-4"></span>**[4.19.](#page-16-4) [GEO](#page-16-9)**

Maps to a Location object, with only the "coordinates" property set. Note that the JSCalendar coordinates property value MUST be a valid "geo" URI, so replace the ";" character in the iCalendar value with "," and prepend the resulting string with "geo:".

## <span id="page-17-5"></span><span id="page-17-0"></span>**[4.20.](#page-17-0) [IMAGE](#page-17-5)**

Maps to a Link object with the iCalendar property value mapped to the location "href" property, and the "rel" property set to "icon".

For a binary value use a base64 data uri in the "href" property.

Mapping parameters:

ALTREP

No mapping.

FMTTYPE

Maps to the "contentType" property of the Link object.

DISPLAY

<span id="page-17-6"></span>Maps to the "display" property of the Link object. The property values "BADGE", "GRAPHIC", "FULLSIZE" and "THUMBNAIL" map to their lower-case equivalent in JSCalendar.

### <span id="page-17-1"></span>**[4.21.](#page-17-1) [LOCATION](#page-17-6)**

If any [\[draft-ietf-calext-eventpub-extensions\]](#page-39-10) "VLOCATION" components are present, then the [\[RFC5545\]](#page-39-7)"LOCATION" property should be ignored.

To map the property create a "locations" property with a single "location" and set the "description" property to the value of the [\[RFC5545\]](#page-39-7)"LOCATION" property.

Mapping parameters:

ALTREP

Maps to a Link object in the Location "links" property, with the "href" property set to the parameter value.

### <span id="page-17-7"></span><span id="page-17-2"></span>**[4.22.](#page-17-2) [METHOD](#page-17-7)**

Maps to the "method" property of the JSCalendar object. The JSCalendar property value is the lowercase equivalent of the iCalendar property value.

### <span id="page-17-8"></span><span id="page-17-3"></span>**[4.23.](#page-17-3) [ORGANIZER](#page-17-8)**

Maps to the "replyTo" property of the JSCalendar object. An iCalendar property value in the "mailto:" URI scheme, maps to the "imip" method, any other value maps to the "other" method.

If the iCalendar component also contains an ATTENDEE with the same calendar user address then map that ATTENDEE as defined in [Section](#page-9-5) 4.2 and add the "owner" role to the Participant "roles" property. Otherwise, use the ORGANIZER property to map to a Participant object. The "roles" property of the Participant MUST only contain the "owner" role and the "expectReply" property value MUST be "false". Any iCalendar parameters map as defined for ATTENDEE.

<span id="page-17-9"></span>TBD: SENT-BY parameter. Example.

## <span id="page-17-4"></span>**[4.24.](#page-17-4) [PERCENT-COMPLETE](#page-17-9)**

BEGIN: VCALENDAR PRODID:-//ABC Corporation//NONSGML My Product//EN METHOD:PUBLISH BEGIN:VTODO ...

```
PERCENT-COMPLETE:39
END:VTODO
END: VCALENDAR
maps to
{
 "@type": "jstask",
 "prodid": "-//ABC Corporation//NONSGML My Product//EN",
 ...
 "percentComplete": 39
}
```
For all methods other than REPLY (or no method), the PERCENT-COMPLETE applies to the VTODO as a whole. In this case it the value is used to set the JSCalendar "percentComplete" property in the task object.

PERCENT-COMPLETE in a REPLY is used to indicate the level of completeness of the ATTENDEE. There should only be a single ATTENDEE in the VTODO object.

```
BEGIN: VCALENDAR
PRODID:-//ABC Corporation//NONSGML My Product//EN
METHOD:REPLY
BEGIN:VTODO
...
ATTENDEE:mailto:douglm@example.org
PERCENT-COMPLETE:39
END:VTODO
END: VCALENDAR
maps to
{
 "@type": "jstask",
 "prodid": "-//ABC Corporation//NONSGML My Product//EN",
 ...
 "participants": {
  "be450b70-9bf7-4f6e-8f65-971ede566ce3": {
   "@type": "Participant",
   "sendTo": {
    "imip": "mailto:douglm@example.org"
   },
   "percentComplete": 39,
   "roles": {
     "attendee": true
   }
  },
  ...
}
```
As ever recurrences complicate matters. For a non-recurring event or an override that contains the single participant, set the JSCalendar "percentComplete" property in the JSCalendar "participant" object representing the attendee.

BEGIN: VCALENDAR

```
PRODID:-//ABC Corporation//NONSGML My Product//EN
METHOD:REPLY
BEGIN:VTODO
...
ATTENDEE:mailto:douglm@example.org
END:VTODO
BEGIN:VTODO
...
RECURRENCE-ID:20200523T120000
...
ATTENDEE:mailto:douglm@example.org
PERCENT-COMPLETE:39
END:VTODO
END: VCALENDAR
maps to
{
 "@type": "jstask",
 "prodid": "-//ABC Corporation//NONSGML My Product//EN",
 ...
 "participants": {
  "be450b70-9bf7-4f6e-8f65-971ede566ce3": {
    "@type": "Participant",
    "sendTo": {
     "imip": "mailto:douglm@example.org"
   },
    "roles": {
     "attendee": true
   }
  },
  "recurrenceOverrides": {
   "2020-05-23T12:00:00": {
     "participants/be4...6ce3/percentComplete": 39
   },
  ...
 }
}
```
<span id="page-19-2"></span>In the case of an override with the participant appearing in the master then add a patch to the override.

## <span id="page-19-0"></span>**[4.25.](#page-19-0) [PRIORITY](#page-19-2)**

<span id="page-19-3"></span>Simply copy value into the JSCalendar "priority" property.

### <span id="page-19-1"></span>**[4.26.](#page-19-1) [PRODID](#page-19-3)**

...

For a vcalendar JSGroup object with multiple JSEvent and/or JSTask object the [\[RFC5545\]](#page-39-7) VCALENDAR PRODID is mapped to a JSCalendar "prodid" property in the group.

```
BEGIN: VCALENDAR
PRODID:-//ABC Corporation//NONSGML My Product//EN
BEGIN:VEVENT
```

```
END:VEVENT
END: VCALENDAR
maps to
{
 "@type": "jsevent",
 "prodid": "-//ABC Corporation//NONSGML My Product//EN",
 ...
}
```
When mapping to a single JSEvent and/or JSTask object the [\[RFC5545\]](#page-39-7) VCALENDAR PRODID is mapped to a JSCalendar "prodid" property in the group

# <span id="page-20-2"></span><span id="page-20-0"></span>**[4.27.](#page-20-0) [RECURRENCE-ID](#page-20-2)**

<span id="page-20-3"></span>Refer to [Section](#page-26-6) 5 for information on mapping recurrence ids.

## <span id="page-20-1"></span>**[4.28.](#page-20-1) [RELATED-TO](#page-20-3)**

This is mapped to the JSCalendar "relatedTo" property which is a map of relations with the target UID as the keys. The iCalendar relation is by default a PARENT relationship. There is no default for JSCalendar so the relationship must be explicitly specified.

The RELTYPE parameter values map to their lowercase equivalents in the "relation" property.

```
...
RELATED-TO:jsmith.part7.19960817T083000.xyzMail@example.com
RELATED-TO;RELTYPE=SIBLING:
19960401-080045-4000F192713-0052@example.com
...
maps to
"relatedTo" : {
 "jsmith.part7.19960817T083000.xyzMail@example.com" : {
  "@type" : "Relation",
  "relation" : {
    "parent" : true
  }
 },
 "19960401-080045-4000F192713-0052@example.com" : {
  "@type" : "Relation",
  "relation" : {
   "next" : true
  }
 },
},
{
 "@type": "jsevent",
 "prodid": "-//ABC Corporation//NONSGML My Product//EN",
 ...
}
```
Also note that the iCalendar relationship types are not identical. CHILD and PARENT map to JSCalendar "child" and "parent" but the best match for iCalendar SIBLING is "next"

### <span id="page-21-5"></span><span id="page-21-0"></span>**[4.29.](#page-21-0) [REQUEST-STATUS](#page-21-5)**

<span id="page-21-6"></span>Copy the value into the JSCalendar "requestStatus" property.

### <span id="page-21-1"></span>**[4.30.](#page-21-1) [RESOURCES](#page-21-6)**

The RESOURCES property value is a comma-separated list of resources. First split this into the separate resource names and then each resource is mapped on a participant object with a "kind" property of "resource" and the "name" property set to the resource name.

Mapping parameters:

#### ALTREP

Use the same process as for the ATTENDEE DIR parameter: create a link property with the "rel" property set to "alternate" and the "href" property set to the value of the ALTREP parameter. Then add the link to the participants "links" property.

#### LANG

Set the participants "language" property.

<span id="page-21-7"></span>For an example see [Section](#page-29-2) 6.3

## <span id="page-21-2"></span>**[4.31.](#page-21-2) [RDATE](#page-21-7)**

If the RDATE has a RANGE=THISANDFUTURE parameter then the recurrence MUST be split at this RDATE.

Truncate the original object before this RDATE, create a new master representing the object and link them by setting the jscalendar "relatedTo" property in both.

Otherwise create a patch object with the recurrence id set from the RDATE value. If the instance has overrides the differences will also be set in the object.

### <span id="page-21-4"></span><span id="page-21-3"></span>**[4.32.](#page-21-3) [RRULE](#page-21-4)**

```
...
RRRULE:
...
maps to
...
"recurrenceRules" : [{
   "@type" : "RecurrenceRule",
  ...
 }],
 ...
```
Each RRULE is converted to an object in the JSCalendar "recurrenceRules" property. Each entry has the type "RecurrenceRule".

```
...
RRULE:...,BYDAY=-1MO
```

```
maps to
...
"recurrenceRules" : [{
  "@type" : "RecurrenceRule",
  ...
  "byday": [{
     "day": "mo",
     "nthOfPeriod": -1
    }]
  ...
 }],
 ...
```
The recurrence rule object has one property for each element of the recurrence rule. The iCalendar rule has to be parsed out and the individual jscalendar property values set. Most take the same type but there are exceptions.

#### FREQ (mandatory)

Copy into the jscalendar "frequency" property converted to lowercase.

#### INTERVAL

...

If present and not 1 copy into the jscalendar "interval" property.

#### **RSCALE**

If present copy into the jscalendar "rscale" property converted to lowercase.

#### **SKIP**

If present copy into the jscalendar "skip" property converted to lowercase.

#### **WKST**

If present copy into the jscalendar "firstDayOfWeek" property converted to lowercase.

#### BYDAY

If present each element becomes an entry in the jsCalendar "byDay" propety. This is an array of NDay objects which may have 2 properties:

#### day

The two character weekday abbreviation.

#### nthOfPeriod

If the weekday abbreviation is preceded by a signed integer value set the jscalendar "nthOfPeriod" property.

#### BYMONTHDAY

If present each element will be an element in the jscalendar "byMonthDay" property.

#### BYMONTH

If present each element will be an element in the jscalendar "byMonth" property.

Note that the iCalendar values are numeric but the JSCalendar values are strings. This is because of the possible "L" suffix for leap months.

#### BYYEARDAY

If present each element will be an element in the jscalendar "byYearDay" property.

#### BYWEEKNO

If present each element will be an element in the jscalendar "byWeekNo" property.

If present each element will be an element in the jscalendar "byHour" property.

#### BYMINUTE

If present each element will be an element in the jscalendar "byMinute" property.

#### BYSECOND

If present each element will be an element in the jscalendar "bySecond" property.

#### **BYSETPOS**

If present each element will be an element in the jscalendar "bySetPosition" property.

#### COUNT

If present set in the jscalendar "count" property.

#### UNTIL

If present set the jscalendar "until" property with the appropriately reformatted value. If the is no time part append a 0 time and reformat as a jscalendar local date/time.

### RRULE:FREQ=DAILY;COUNT=10

```
...
```
...

maps to

#### ...

```
"recurrenceRules" : [{
  "@type" : "RecurrenceRule",
  "frequency": "daily",
  "count": 10
 }],
```

```
...
```
### ...

```
RRULE:FREQ=YEARLY;UNTIL=20220512T140000Z;
BYMONTH=1;BYDAY=SU,MO,TU,WE,TH,FR,SA
```
...

#### maps to

...

```
"recurrenceRules" : [{
  "@type" : "RecurrenceRule",
  "frequency": "yearly",
  "byMonth": ["1"],
  "byDay": [{
      "day": "su"
     },
     }
      "day": "mo"
     },
     }
      "day": "tu"
     },
     }
      "day": "we"
     },
     }
```

```
"day": "th"
     },
     }
      "day": "fr"
     },
     }
      "day": "sa"
     }],
 "until": "2022-05-12T10:00:00"
}],
...
```

```
...
RRULE:FREQ=MONTHLY;COUNT=6;BYDAY=-2MO
...
maps to
...
"recurrenceRules" : [{
  "@type" : "RecurrenceRule",
  "frequency": "monthly",
  "byDay": [{
     "day": "mo",
     "nthOfPeriod": -2
   }],
  "count": 6
 }],
 ...
```
<span id="page-24-3"></span>Some examples:

### <span id="page-24-0"></span>**[4.33.](#page-24-0) [SEQUENCE](#page-24-3)**

<span id="page-24-4"></span>Copy the value into the JSCalendar "sequence" property.

### <span id="page-24-1"></span>**[4.34.](#page-24-1) [STATUS](#page-24-4)**

For a VEVENT copy the lower-cased value into the JSCalendar "status" property.

<span id="page-24-5"></span>For a VTODO copy the lower-cased value into the JSCalendar "progress" property.

### <span id="page-24-2"></span>**[4.35.](#page-24-2) [STRUCTURED-DATA](#page-24-5)**

This property is mapped on to a JSCalendar "link" object with the value mapped on to the JSCalendar "href" property in a manner depending on the "STRUCTURED-DATA" "VALUE" parameter:

#### VALUE=TEXT

Copy the value as a [\[RFC2397\]](#page-39-16) data uri either as plain text or by encoding as a base64 value. If plain text the value may need escaping as per [\[RFC2397\]](#page-39-16).

#### VALUE=BINARY

Copy the value as a [\[RFC2397\]](#page-39-16) data uri speifying base64 encoding.

#### VALUE=URI

Copy the value as-is into the href.

The "STRUCTURED-DATA" "SCHEMA" parameter is mapped on to a JSCalendar "schema" property within the link object.

The "STRUCTURED-DATA" "FMTTYPE" parameter is mapped on to a JSCalendar "contentType" property within the link object.

```
...
STRUCTURED-DATA;FMTTYPE=application/ld+json;
  SCHEMA="https://schema.org/SportsEvent";
  VALUE=TEXT:{\n
    "@context": "http://schema.org"\,\n
    "@type": "SportsEvent"\,\n
    "homeTeam": "Pittsburgh Pirates"\,\n
    "awayTeam": "San Francisco Giants"\n
  }\n
...
maps to (with data truncated)
...
"links": {
 "1": {
  "@type" : "Link",
  "contentType": "application/ld+json",
  "schema": "https://schema.org/SportsEvent",
  "href": "data:base64;ewogICAgICAgICJAY29udGV4dCI6IC..."
 }
}
...
```
<span id="page-25-4"></span>For example:

### <span id="page-25-0"></span>**[4.36.](#page-25-0) [SUMMARY](#page-25-4)**

Copy the value into the JSCalendar "title" property.

Mapping parameters:

ALTREP

No mapping.

LANG

<span id="page-25-5"></span>Use the "locale" property.

### <span id="page-25-1"></span>**[4.37.](#page-25-1) [TRANSP](#page-25-5)**

If the value of the TRANSP property (ignoring case) is "opaque" set the JSCalendar "freeBusyStatus" property to the value "busy".

<span id="page-25-6"></span>Otherwise set the JSCalendar "freeBusyStatus" property to the value "free".

### <span id="page-25-2"></span>**[4.38.](#page-25-2) [UID](#page-25-6)**

<span id="page-25-7"></span>Copy the value into the JSCalendar "uid" property.

### <span id="page-25-3"></span>**[4.39.](#page-25-3) [URL](#page-25-7)**

Maps to a Link object in the JSCalendar object's "links" property, with the URL property value mapped to the Link "href" property.

# <span id="page-26-6"></span><span id="page-26-0"></span>**[5.](#page-26-0) Translating iCalendar [Recurrences](#page-26-6)**

# <span id="page-26-7"></span><span id="page-26-1"></span>**[5.1.](#page-26-1) Translating iCalendar [Recurrences:](#page-26-7) Simple objects with overrides**

A simple object with overrides will be converted to a jsCalendar master event with the rules, recurrence dates and exclusion dates translated appropriately.

Overrides MUST be mapped on to a jsCalendar patch object and added to the "recurrenceOverrides" property of the master event with the key being the value of the iCalendar RECURRENCE-ID translated to a json format.

Any override property with the same value as the master SHOULD be ommitted. Remaining properties MAY be added in full. Where appropriate, differences SHOULD be expressed as a patch.

This can result in a significant reduction in size for objects with small changes to overrides, for example changing the participation status of an attendee.

## <span id="page-26-8"></span><span id="page-26-2"></span>**[5.2.](#page-26-2) Translating iCalendar [Recurrences:](#page-26-8) Overrides with no master**

When inviting an attendee to a single instance of a recurring event, only that override should be sent to the attendee. In this case the override should be a complete jsCalendar object with the type set to the type of the master.

Additionally, there MUST be a recurrenceId property set to the value of the recurrence id for that override. If the timezone of the start of the instance is different from the master value, then there must also be a "recurrenceIdTimeZone" property set to the start timezone of the master.

## <span id="page-26-9"></span><span id="page-26-3"></span>**[6.](#page-26-3) [Translating](#page-26-9) iCalendar: Further examples**

This section provides more complete examples of translating from [\[RFC5545\]](#page-39-7) to JSCalendar.

<span id="page-26-5"></span>As usual note that json string values may be split because of line width limits. This is not legal json.

## <span id="page-26-4"></span>**[6.1.](#page-26-4) [Recurring](#page-26-5) event with ATTACH**

BEGIN:VCALENDAR CALSCALE:GREGORIAN PRODID:-//example.org//EN VERSION:2.0 BEGIN:VEVENT DTSTAMP:20200522T142047Z DTSTART;TZID=America/New\_York:20200522T120000 DURATION:PT1H RRULE:FREQ=DAILY;COUNT=8 SUMMARY:recurring daily 8 times UID:6252D6C40A8308BFE25BBDErecur-1 ATTACH;FMTTYPE=text/plain:http://example.org/doc1.txt ATTACH;FMTTYPE=text/plain:http://example.org/doc2.txt ATTACH;FMTTYPE=text/plain:http://example.org/doc3.txt END:VEVENT BEGIN:VEVENT DTSTAMP:20200522T142047Z

DTSTART;TZID=America/New\_York:20200523T120000 DURATION:PT1H RECURRENCE-ID;TZID=America/New\_York:20200523T120000 SUMMARY:recurring daily 8 times UID:6252D6C40A8308BFE25BBDErecur-1 ATTACH;FMTTYPE=text/plain:http://example.org/doc2.txt ATTACH;FMTTYPE=text/plain:http://example.org/doc3.txt ATTACH;FMTTYPE=text/plain:http://example.org/doc4.txt END:VEVENT BEGIN:VEVENT DTSTAMP:20200522T142047Z DTSTART;TZID=America/New\_York:20200524T120000 DURATION:PT1H RECURRENCE-ID;TZID=America/New\_York:20200524T120000 SUMMARY:recurring daily 8 times UID:6252D6C40A8308BFE25BBDErecur-1 END:VEVENT END:VCALENDAR

```
maps to
```
#### {

```
"prodId": "//example.org//EN",
"entries": [
 {
  "links": {
    "1": {
     "@type": "Link",
     "rel": "enclosure",
     "contentType": "text/plain",
     "href": "http://example.org/doc1.txt"
    },
    "2": {
     "@type": "Link",
     "rel": "enclosure",
     "contentType": "text/plain",
     "href": "http://example.org/doc2.txt"
    },
    "3": {
     "@type": "Link",
     "rel": "enclosure",
     "contentType": "text/plain",
     "href": "http://example.org/doc3.txt"
    }
  },
  "created ": "2020-05-23T17:04:50Z",
  "start": "2020-05-22T12:00:00",
  "timeZone": "America/New_York",
  "duration": "PT1H",
  "title": "recurring daily 8 times",
  "uid": "6252D6C40A8308BFE25BBDErecur-1",
  "recurrenceRules": [
    {
```

```
"@type": "RecurrenceRule",
      "frequency": "daily",
      "count": 8
     }
    ],
    "recurrenceOverrides": {
     "2020-05-23T12:00:00": {
      "recurrenceId": "2020-05-23T12:00:00",
      "links/d4a618d4-929c-4c81-ae5b-322afe407a00": null,
       "links/fb75b76a-a159-4a86-bd3d-7ace6b39c6c3": {
        "@type": "Link",
        "rel": "enclosure",
        "contentType": "text/plain",
        "href": "http://example.org/doc4.txt"
      }
     },
     "2020-05-24T12:00:00": {
      "recurrenceId": "2020-05-24T12:00:00",
      "links/d4a618d4-929c-4c81-ae5b-322afe407a00": null,
      "links/6c54e72e-3413-487c-ae14-fb318a90db43": null,
      "links/44087e9a-132c-4a5d-b25d-4ce580edb004": null
     }
    }
  }
 ]
}
```
This is an example of a recurring event with overrides. The first override removes an ATTACH property and adds an ATTACH property. The second override removes all ATTACH properties.

## <span id="page-28-1"></span><span id="page-28-0"></span>**[6.2.](#page-28-0) Simple event with [CONTACT](#page-28-1)**

```
BEGIN:VCALENDAR
CALSCALE:GREGORIAN
PRODID:-//Example//EN
VERSION:2.0
BEGIN:VEVENT
DTSTAMP:20200522T142047Z
DTSTART;TZID=America/New_York:20200622T120000
DURATION:PT1H
SUMMARY:event with contact
UID:6252D6C40A8308BFE25BBEFcontact-1
CONTACT;ALTREP="ldap://example.com:6666/o=ABC%20Industries\,
c=US???(cn=Jim%20Dolittle)":Jim Dolittle\, ABC Industries\,
+1-919-555-1234
END:VEVENT
END:VCALENDAR
```

```
translates to
```

```
{
 "@type": "jsgroup",
 "prodId": "//Example.org//Example V3.13.2//EN",
```

```
"entries": [
  {
    "@type": "jsevent",
    "participants": {
     "40288108-733187c1-0173-3188007b-00000001": {
       "@type": "Participant",
      "roles": {
        "contact": true
      },
       "description": "Jim Dolittle, ABC Industries,\
                 +1-919-555-1234",
       "links": {
        "1": {
         "@type": "Link",
         "href": "ldap://example.com:6666/o=ABC%20Industries,\
                    c=US???(cn=Jim%20Dolittle)",
         "rel": "alternate"
        }
      }
     }
    },
    "created ": "2020-07-09T03:04:23Z",
    "start": "2020-06-22T12:00:00",
    "timeZone": "America/New_York",
    "duration": "PT1H",
    "title": "event with contact",
    "uid": "6252D6C40A8308BFE25BBEFcontact-1"
  }
 ]
}
```
<span id="page-29-2"></span>This example shows the conversion of a simple event with a single CONTACT property in JSCalendar.

# <span id="page-29-0"></span>**[6.3.](#page-29-0) Simple event with [RESOURCES](#page-29-2)**

<span id="page-29-3"></span>TBD

## <span id="page-29-1"></span>**[6.4.](#page-29-1) Recurring event. [Attendees](#page-29-3) only in overrides**

In this more complex example there is no ORGANIZER or ATTENDEEs in the master event. There are overrides which invite one or more attendees.

For one overrride the ORGANIZER is also an ATTENDEE. In the other that is not the case. This is reflected in the "roles" property for the organizer.

```
BEGIN:VCALENDAR
PRODID://Example.org//Example V3.13.2//EN
VERSION:2.0
BEGIN:VEVENT
CREATED:20200704T035515Z
DURATION:PT1H
DTSTAMP:20200704T035706Z
DTSTART;TZID=America/New_York:20200522T120000
LAST-MODIFIED:20200704T035706Z
```
SUMMARY:recurring daily 8 times UID:6252D6C40A8308BFE25BBEFrecur1-1 RRULE:FREQ=DAILY;COUNT=8 END:VEVENT BEGIN:VEVENT RECURRENCE-ID;TZID=America/New\_York:20200523T120000 ATTENDEE:mailto:douglm@example.org ATTENDEE;RSVP=TRUE;SCHEDULE-STATUS=1.2;DIR="http://example.org/ vcards/vbede.vcf":mailto:vbede@example.org CREATED:20200704T035515Z DURATION:PT1H DTSTAMP:20200704T035706Z DTSTART;TZID=America/New\_York:20200523T120000 LAST-MODIFIED:20200704T035706Z ORGANIZER:mailto:douglm@example.org SUMMARY:recurring daily 8 times UID:6252D6C40A8308BFE25BBEFrecur1-1 END:VEVENT BEGIN:VEVENT RECURRENCE-ID;TZID=America/New\_York:20200524T120000 ATTENDEE;RSVP=TRUE;SCHEDULE-STATUS=1.2:mailto:user01@example.org ATTENDEE;RSVP=TRUE;SCHEDULE-STATUS=1.2:mailto:vbede@example.org CREATED:20200704T035515Z DURATION:PT1H DTSTAMP:20200704T035706Z DTSTART;TZID=America/New\_York:20200524T120000 LAST-MODIFIED:20200704T035706Z ORGANIZER:mailto:douglm@example.org SUMMARY:recurring daily 8 times UID:6252D6C40A8308BFE25BBEFrecur1-1 END:VEVENT END:VCALENDAR translates to { "@type": "jsgroup", "prodId": "//Example.org//Example V3.13.2//EN", "entries": [  $\left\{ \right.$ "@type": "jsevent", "created ": "2020-07-04T03:57:06Z", "start": "2020-05-22T12:00:00", "timeZone": "America/New\_York", "duration": "PT1H", "title": "recurring daily 8 times", "uid": "6252D6C40A8308BFE25BBEFrecur1-1", "recurrenceRules": [ { "@type": "RecurrenceRule", "frequency": "daily", "count": 8

}

```
],
"recurrenceOverrides": {
 "2020-05-23T12:00:00": {
  "participants": {
    "be450b70-9bf7-4f6e-8f65-971ede566ce3": {
     "@type": "Participant",
     "sendTo": {
      "imip": "mailto:douglm@example.org"
     },
     "roles": {
      "attendee": true,
       "owner": true
     }
   },
    "a539dfe3-4463-4f28-b9de-17d3a0e99faf": {
     "@type": "Participant",
     "sendTo": {
       "imip": "mailto:vbede@example.org"
     },
     "expectReply": true,
     "links": {
      "1": {
        "@type": "Link",
        "href": "http://example.org/vcards/vbede.vcf",
        "rel": "alternate"
      }
     },
     "roles": {
      "attendee": true
     },
     "scheduleStatus": "1.2"
   }
  },
  "replyTo": {
    "imip": "mailto:douglm@example.org"
  }
 },
 "2020-05-24T12:00:00": {
  "participants": {
    "daeae4cf-6f6a-4ce3-9f4d-6bd884650d3d": {
     "@type": "Participant",
     "sendTo": {
      "imip": "mailto:user01@example.org"
     },
     "expectReply": true,
     "roles": {
      "attendee": true
     },
     "scheduleStatus": "1.2"
   },
    "a6de6de3-271f-4679-9241-1b3bca6b602d": {
     "@type": "Participant",
     "sendTo": {
```

```
"imip": "mailto:vbede@example.org"
         },
         "expectReply": true,
         "roles": {
           "attendee": true
         },
         "scheduleStatus": "1.2"
        },
        "aaa8483b-b18b-4dbd-b218-77d8db027d35": {
         "@type": "Participant",
         "sendTo": {
           "imip": "mailto:douglm@example.org"
         },
         "roles": {
           "owner": true
         }
        }
      },
       "replyTo": {
        "imip": "mailto:douglm@example.org"
      }
     }
    }
  }
 ]
}
```
Note that each override has its own "participants" property and the first has a links property to handle the DIR parameter on one attendee.

## <span id="page-32-2"></span><span id="page-32-0"></span>**[7.](#page-32-0) Translating JSCalendar properties to iCalendar [components](#page-32-2)**

<span id="page-32-3"></span>This section lists JSCalendar property types that map on to [\[RFC5545\]](#page-39-7) components.

## <span id="page-32-1"></span>**[7.1.](#page-32-1) [jsevent](#page-32-3)**

A JSCalendar object with a type of "jsevent" is mapped on to a [\[RFC5545\]](#page-39-7) VEVENT component.

```
{
 "@type": "jsevent",
 "prodid": "-//ABC Corporation//NONSGML My Product//EN",
 ...
}
maps to
BEGIN: VCALENDAR
PRODID:-//ABC Corporation//NONSGML My Product//EN
BEGIN:VEVENT
...
END:VEVENT
END: VCALENDAR
```
"prodid" property will be converted to a [\[RFC5545\]](#page-39-7) PRODID.

When converting multiple JSEvent or JSTask objects the surrounding [\[RFC5545\]](#page-39-7) VCALENDAR object must have a [\[RFC5545\]](#page-39-7) PRODID set from either the JSGroup "prodid" or generated.

## <span id="page-33-2"></span><span id="page-33-0"></span>**[7.2.](#page-33-0) [jsgroup](#page-33-2)**

```
{
 "@type": "jsgroup",
 "prodid": "-//ABC Corporation//NONSGML My Product//EN",
 ...
 {
  "@type": "jsevent",
  ...
 }
 {
  "@type": "jsevent",
  ...
 }
}
maps to
BEGIN: VCALENDAR
PRODID:-//ABC Corporation//NONSGML My Product//EN
BEGIN:VEVENT
...
END:VEVENT
BEGIN:VEVENT
...
END:VEVENT
END: VCALENDAR
```
<span id="page-33-3"></span>A JSCalendar object with a type of "jsgroup" is mapped on to a [\[RFC5545\]](#page-39-7) VCALENDAR component.

### <span id="page-33-1"></span>**[7.3.](#page-33-1) [jstask](#page-33-3)**

A JSCalendar object with a type of "jstask" is mapped on to a [\[RFC5545\]](#page-39-7) VTODO component.

```
{
 "@type": "jstask",
 "prodid": "-//ABC Corporation//NONSGML My Product//EN",
 ...
}
maps to
BEGIN: VCALENDAR
PRODID:-//ABC Corporation//NONSGML My Product//EN
BEGIN:VTODO
...
END:VTODO
END: VCALENDAR
```
If it is a single VTODO then a [\[RFC5545\]](#page-39-7) VCALENDAR component must surround it and the JSCalendar "prodid" property will be converted to a [\[RFC5545\]](#page-39-7) PRODID.

When converting multiple JSEvent or JSTask objects the surrounding [\[RFC5545\]](#page-39-7) VCALENDAR object must have a [\[RFC5545\]](#page-39-7) PRODID set from either the JSGroup "prodid" or generated.

### <span id="page-34-3"></span><span id="page-34-0"></span>**[7.4.](#page-34-0) [timezones](#page-34-3)**

```
{
 "@type": "jsevent",
 ...
 "timezones": {
  "/Example/Somewhere: {
   "@type": "TimeZone",
   ...
  },
  "/Example/Somewhere-else": {
   "@type": "TimeZone",
   ...
  }
 }
}
maps to
BEGIN: VTIMEZONE
TZID: /Example/Somewhere
...
END: VTIMEZONE
BEGIN: VTIMEZONE
TZID: /Example/Somewhere-else
...
END: VTIMEZONE
BEGIN: VEVENT
...
END: VEVENT
```
The JSCalendar TimeZone objects within a "timezones" property are mapped on to [\[RFC5545\]](#page-39-7) VTIMEZONE components within the surrounding VCALENDAR component. Each mapped TimeZone MUST only appear once.

When converting multiple JSEvent or JSTask objects the surrounding [\[RFC5545\]](#page-39-7) VCALENDAR object must have a [\[RFC5545\]](#page-39-7) PRODID set from either the JSGroup "prodid" or generated.

### <span id="page-34-4"></span><span id="page-34-1"></span>**[7.5.](#page-34-1) [alerts](#page-34-4)**

Each member of a JSCalendar alerts property maps to a [\[RFC5545\]](#page-39-7) VALARM component. Only display and email alarms are allowed in JSCalendar.

### <span id="page-34-5"></span><span id="page-34-2"></span>**[7.5.1.](#page-34-2) [action](#page-34-5)**

The JSCalendar "alert" property maps to the [\[RFC5545\]](#page-39-7) ACTION property. The value SHOULD be the uppercased version if the JSCalendar "alert" property.

...

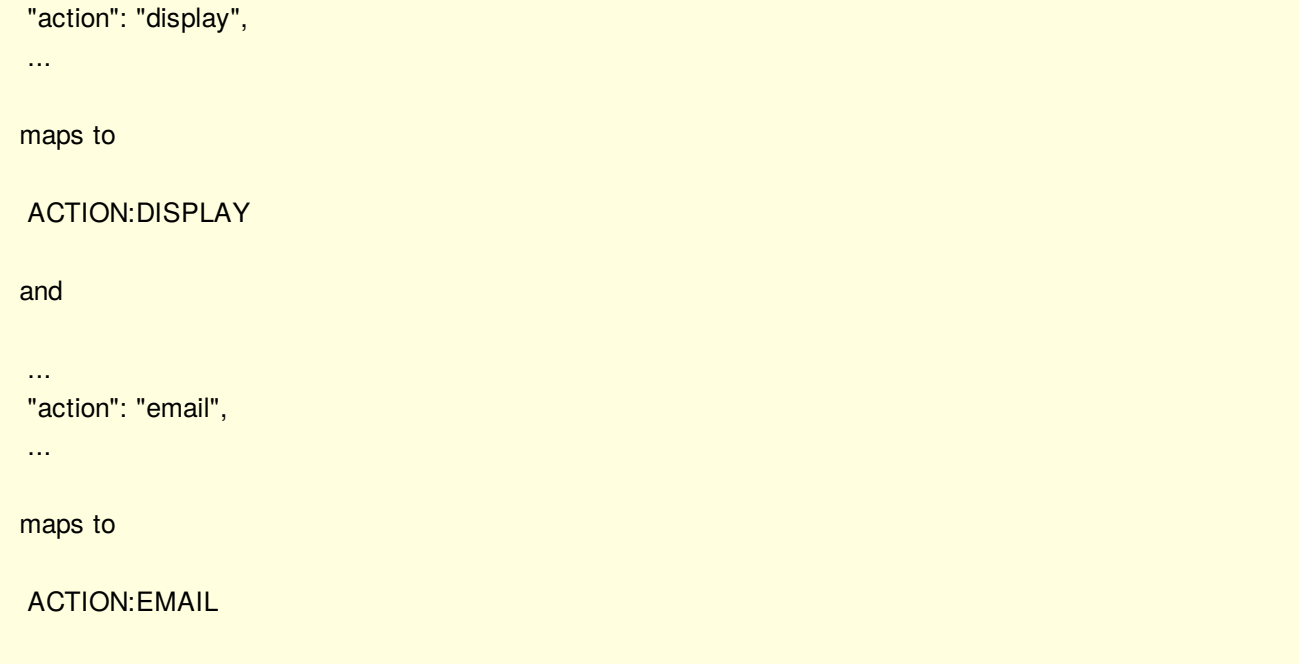

<span id="page-35-1"></span>For example:

## <span id="page-35-0"></span>**[7.5.2.](#page-35-0) [trigger](#page-35-1)**

A JSCalendar trigger with a type of "AbsoluteTrigger" maps on to a [\[RFC5545\]](#page-39-7) TRIGGER property with a "VALUE" parameter of "DATE-TIME" and a value taken from the JSCalendar "when" property.

```
"trigger": {
 "@type": "AbsoluteTrigger",
 "when": "20210315T133000Z"
}
maps to
TRIGGER;VALUE=DATE-TIME:20210315T133000Z
```
For example:

A JSCalendar trigger with a type of "OffsetTrigger" maps on to a [\[RFC5545\]](#page-39-7) TRIGGER property with a duration value taken from the JSCalendar "offset" property.

If the JSCalendar trigger has a "relativeTo" property with the value "end" then the [\[RFC5545\]](#page-39-7) TRIGGER property will have a RELATED=END parameter.

```
"trigger": {
 "@type": "OffsetTrigger",
 "offset": "-P2D",
 "relativeTo": "end"
}
maps to
TRIGGER;RELATED=END:-P2D
and
  "trigger": {
```

```
"@type": "OffsetTrigger",
  "offset": "-PT30M"
}
maps to
```
TRIGGER:-PT30M

<span id="page-36-4"></span>For example:

### <span id="page-36-0"></span>**[7.5.3.](#page-36-0) [todo](#page-36-4)**

Need to deal with "acknowledged" and "relatedTo". Also in the icalendar to jscalendar.

### <span id="page-36-5"></span><span id="page-36-1"></span>**[8.](#page-36-1) Translating [JSCalendar](#page-36-5) properties to iCalendar properties**

<span id="page-36-6"></span>This section is an alphabetic list of all JSCalendar property types that map on to [\[RFC5545\]](#page-39-7) properties.

### <span id="page-36-2"></span>**[8.1.](#page-36-2) [categories](#page-36-6)**

Each member of the JSCalendar "categories" property maps on to a [\[draft-ietf-calext-eventpub-extensions\]](#page-39-10) CONCEPT property with the value being the key of each member.

```
...
"categories": {
 "http://example.com/event-types/arts/music": true,
 "http://example.com/performance-types/arts/live": true
}
...
maps to
 ...
CONCEPT:http://example.com/event-types/arts/music
CONCEPT:http://example.com/performance-types/arts/live
 ...
```
<span id="page-36-7"></span>For example:

### <span id="page-36-3"></span>**[8.2.](#page-36-3) [created](#page-36-7)**

The JSCalendar "created" property maps on to a [\[RFC5545\]](#page-39-7) CREATED property with the value being the [\[RFC5545\]](#page-39-7) UTC date-time derived from the value of the property.

```
...
"created": "2021-03-15T13:30"00Z"
...
maps to
...
CREATED:20210315T133000Z
 ...
```
For example:

## <span id="page-37-3"></span><span id="page-37-0"></span>**[8.3.](#page-37-0) [duration](#page-37-3)**

The JSCalendar "duration" property is only valid for event objects. Copy the JSCalendar "duration" property in to the [\[RFC5545\]](#page-39-7) DURATION property.

```
...
"duration": "PT1H"
...
maps to
...
DURATION:PT1H
...
```
<span id="page-37-4"></span>For example:

### <span id="page-37-1"></span>**[8.4.](#page-37-1) [estimatedDuration](#page-37-4)**

The JSCalendar "estimatedDuration" property is only valid for task objects. Copy the JSCalendar "estimatedDuration" property in to the [\[RFC5545\]](#page-39-7) ESTIMATED-DURATION property.

```
...
"estimatedDuration": "PT18H"
...
maps to
...
ESTIMATED-DURATION:PT18H
...
```
<span id="page-37-5"></span>For example:

### <span id="page-37-2"></span>**[8.5.](#page-37-2) [keywords](#page-37-5)**

Each member of the JSCalendar "categories" property maps on to a [\[RFC5545\]](#page-39-7) CATEGORIES property with the value being the key of each member.

```
...
"keywords": {
   "APPOINTMENT": true,
   "EDUCATION": true,
   "MEETING": true
 },
...
maps to
...
CATEGORIES:APPOINTMENT
CATEGORIES:EDUCATION
CATEGORIES:MEETING
```

```
...
or alternatively
...
CATEGORIES:APPOINTMENT,EDUCATION,MEETING
...
```
<span id="page-38-5"></span>For example:

## <span id="page-38-0"></span>**[8.6.](#page-38-0) [locations](#page-38-5)**

JSCalendar locations should be mapped on to [\[draft-ietf-calext-eventpub-extensions\]V](#page-39-10)LOCATION components. Additionally, for backwards compatibility, a location should be mapped on to a [\[RFC5545\]](#page-39-7) LOCATION property. This property should be mapped from the only location or the one related to the start.

## <span id="page-38-6"></span><span id="page-38-1"></span>**[8.7.](#page-38-1) [participants](#page-38-6)**

JSCalendar participants will be mapped on to different iCalendar properties and components depending on their jsCalendar role values.

A participant with a role containing "contact" MUST be mapped on to an iCalendar CONTACT property and SHOULD also be mapped on to a [\[draft-ietf-calext-eventpub-extensions\]](#page-39-10)PARTICIPANT component which provides a better mapping.

A participant with a role containing "owner" MUST be mapped on to an iCalendar ORGANIZER property and SHOULD also be mapped on to a [\[draft-ietf-calext-eventpub-extensions\]](#page-39-10)PARTICIPANT component which provides a better mapping.

A participant with a role containing any of "attendee", "optional" or "informational" MUST be mapped on to an iCalendar ATTENDEE property and SHOULD also be mapped on to a [draft-ietf-calext-eventpub[extensions\]PARTICIPANT](#page-39-10) component which provides a better mapping.

A more complete mapping may be achieved by creating a [draft-ietf-calext-eventpub[extensions\]PARTICIPANT](#page-39-10) component.

For all properties the participants jsCalendar "language" property, if present, is mapped on to the iCalendar "LANG" property parameter.

For all properties if the participant contains a jsCalendar "link" with a "rel" of "alternate" then the value of the link is used for the iCalendar "ALTREP" property parameter.

Where do we get the cua?

## <span id="page-38-7"></span><span id="page-38-2"></span>**[9.](#page-38-2) Security [Considerations](#page-38-7)**

<span id="page-38-8"></span>The same security considerations as for [\[draft-ietf-calext-jscalendar\]](#page-39-6) apply.

## <span id="page-38-3"></span>**[10.](#page-38-3) IANA [Considerations](#page-38-8)**

<span id="page-38-9"></span>None.

### <span id="page-38-4"></span>**[11.](#page-38-4) [Acknowledgments](#page-38-9)**

The authors would like to thank the members of CalConnect for their valuable contributions. This specification originated from the work of the API technical committee of CalConnect, the Calendaring and Scheduling Consortium.

### <span id="page-39-0"></span>**[12.](#page-39-0) References**

## <span id="page-39-1"></span>**[12.1.](#page-39-1) Normative References**

<span id="page-39-16"></span><span id="page-39-13"></span><span id="page-39-12"></span><span id="page-39-11"></span><span id="page-39-10"></span><span id="page-39-8"></span><span id="page-39-7"></span>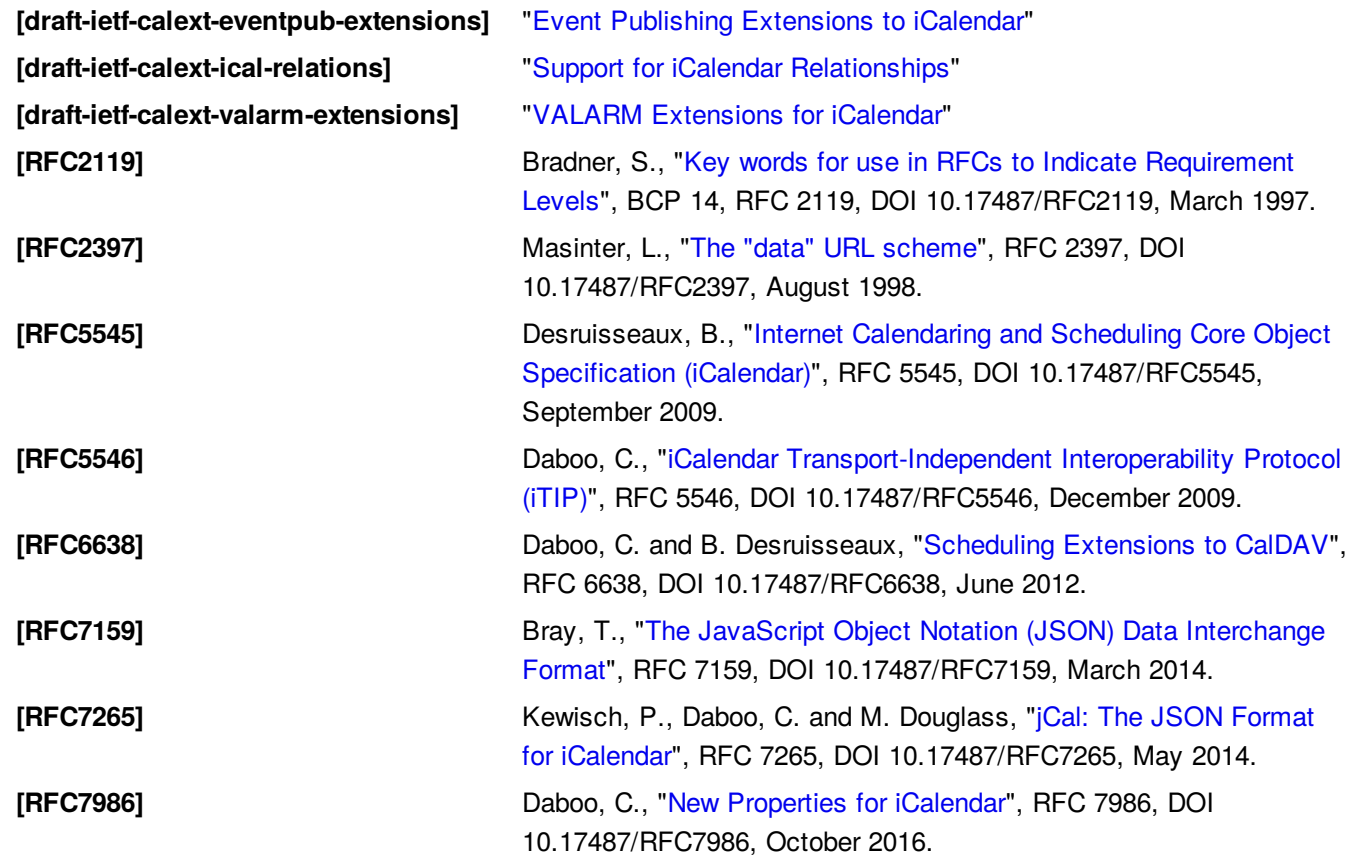

# <span id="page-39-20"></span><span id="page-39-15"></span><span id="page-39-14"></span><span id="page-39-9"></span><span id="page-39-2"></span>**[12.2.](#page-39-2) Informative References**

<span id="page-39-19"></span><span id="page-39-6"></span>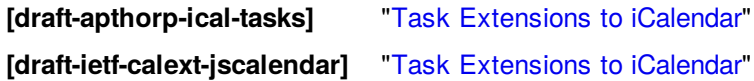

## <span id="page-39-3"></span>**[Appendix](#page-39-3) A. Outdated document sections**

### <span id="page-39-17"></span><span id="page-39-4"></span>**[A.1.](#page-39-4) [Note](#page-39-17)**

The sections following this one are all the original ones from draft 1 writen by Robert/Neil - there for reference.

## <span id="page-39-18"></span><span id="page-39-5"></span>**[A.2.](#page-39-5) [JSTask](#page-39-18)**

A JSTask object maps to the iCalendar VTODO component type [\[RFC5545\]](#page-39-7). The following tables maps the JSTask-specific properties to iCalendar:

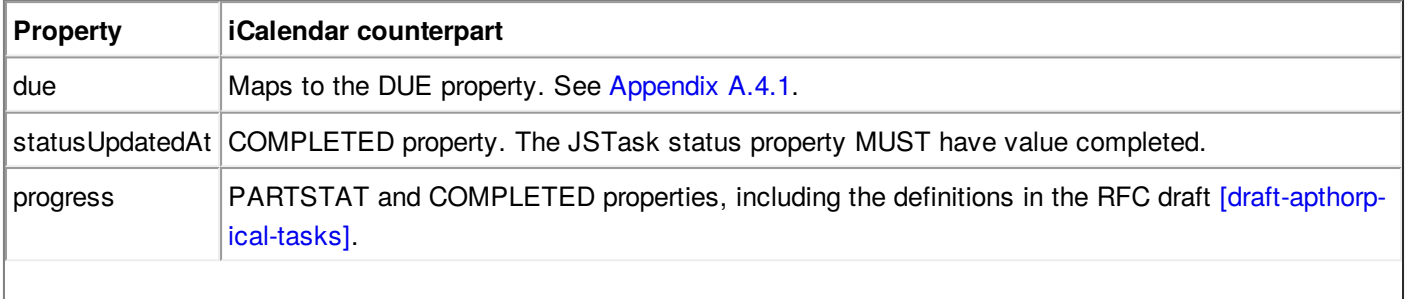

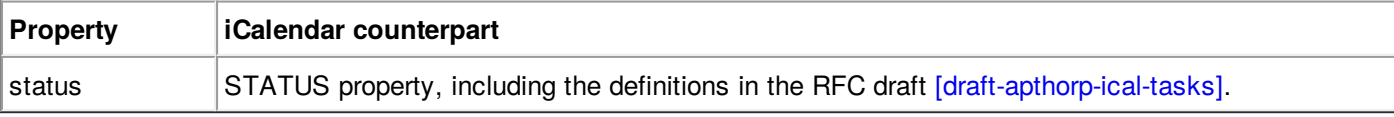

#### **Mapping JSTask properties**

# <span id="page-40-0"></span>**[A.3.](#page-40-0) JSGroup**

A JSGroup maps to a iCalendar VCALENDAR containing VEVENT or VTODO components.

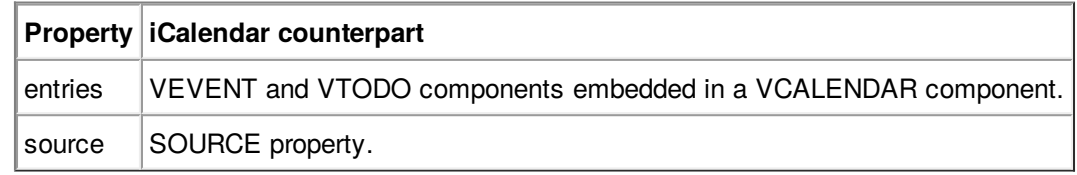

### **Mapping JSGroup properties**

# <span id="page-40-2"></span><span id="page-40-1"></span>**[A.4.](#page-40-1) Common [properties](#page-40-2)**

This section contains recommendations how to map JSCalendar from and to iCalendar. It lists all common JSCalendar object properties in alphabetical order.

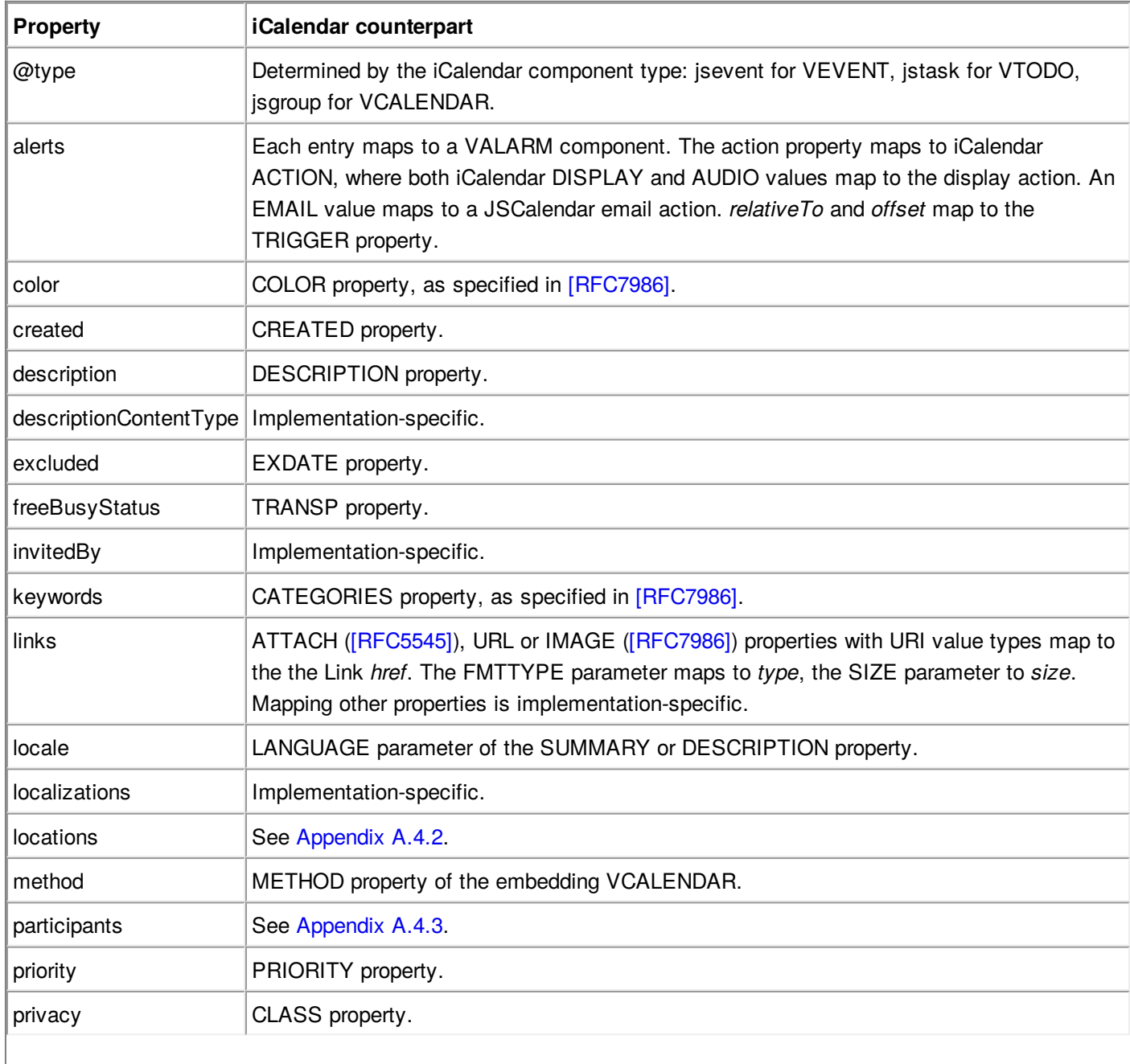

| <b>Property</b>     | iCalendar counterpart                                                                                                    |
|---------------------|----------------------------------------------------------------------------------------------------|
| prodld              | PRODID property.                                                                                                    |
| recurrenceOverrides | RDATE and EXDATE properties, and any VEVENT or VTODO instances with a<br>recurrence-id and same UID as the mapped main object.                                                                                                    |
| recurrenceRule      | RRULE property. For all-day calendar objects, map the <i>until</i> property value to an iCalendar<br>DATE (effectively removing the time component). To convert a DATE-typed UNTIL from<br>iCalendar, set the time components of the LocalDateTime value to 23:59:59. If the<br>iCalendar UNTIL value is a UTC date time, convert it to the local time in the JSCalendar<br>calendar object time zone. To convert to iCalendar where the DTSTART or DUE property is<br>of type DATE, omit the time component of the LocalDateTime value. |
| relatedTo           | RELATED-TO property.                                                                                                    |
| replyTo             | An iCalendar ORGANIZER with a mailto: URI mapped to the imip method, or any other URI<br>mapped to the other method. Mapping multiple methods is implementation-specific.                                                                                                    |
| sequence            | SEQUENCE property.                                                                                                    |
| showWithoutTime     | Implementation-specific.                                                                                                    |
| start               | Maps to the DTSTART property. See Appendix A.4.1.                                                                                                    |
| status              | STATUS property.                                                                                                    |
| timeZone            | Maps to the TZID parameter. See Appendix A.4.1.                                                                                                    |
| timeZones           | Each entry in the property maps to a VTIMEZONE in the embedding VCALENDAR<br>component.                                                                                                    |
| title               | SUMMARY property.                                                                                                    |
| uid                 | UID property.                                                                                                    |
| updated             | DTSTAMP and LAST-MODIFIED properties.                                                                                                    |
| useDefaultAlerts    | Implementation-specific.                                                                                                    |
| virtualLocations    | See Appendix A.4.2.                                                                                                    |

**Translation between JSCalendar and iCalendar**

## <span id="page-41-0"></span>**[A.4.1.](#page-41-0) Time [properties](#page-41-1) and types**

<span id="page-41-1"></span>iCalendar defines two different time types, DATE and DATE-TIME, where the latter may occur in three forms (with local time, with UTC time, with local time and time zone reference). In contrast, JSCalendar does not define a distinct type for dates, and date times are defined with the LocalDateTime type only.

A JSCalendar time maps to the iCalendar DATE type if all of the following criteria apply:

For all other cases, the time maps to an iCalendar DATE-TIME:

- The start (due) property value has zero time, or is not set.
- The duration (estimatedDuration) property value has zero time, or is a multiple of days or weeks, or is not set.
- The timeZone property value is null, or is not set.
- The showWithoutTime property value is not set or "true".
- The recurrenceRule.frequency is at most daily.
- All recurrenceOverrides recurrence ids have zero time
- With local time and time zone reference, if the timeZone property value is set and does not equal Etc/UTC.
- With UTC time, if the timeZone property value equals Etc/UTC.
- <span id="page-42-2"></span>With local time, if the timeZone property value is null or not set.

### <span id="page-42-0"></span>**[A.4.2.](#page-42-0) [Locations](#page-42-2)**

The iCalendar counterpart for JSCalendar Location objects is the iCalendar [\[RFC5545\]](#page-39-7) LOCATION property, or implementation-specific.

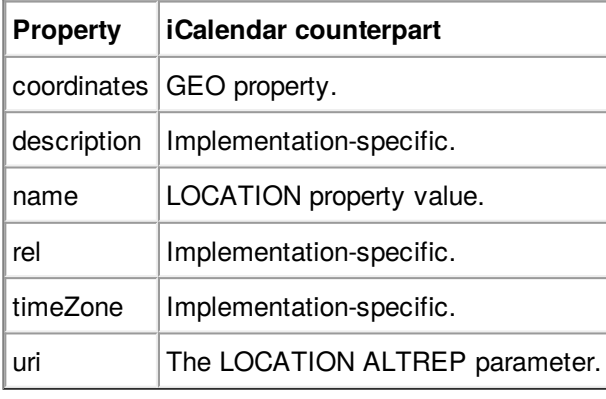

**Mapping Location properties**

The iCalendar counterpart for JSCalendar VirtualLocation objects is the iCalendar [\[RFC7986\]](#page-39-9) CONFERENCE property.

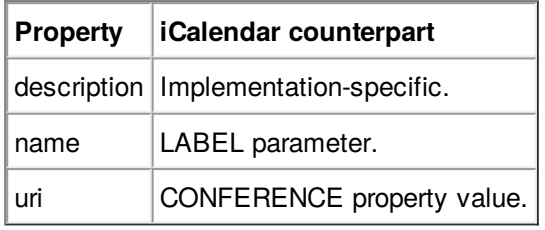

**Mapping virtualLocation properties**

## <span id="page-42-1"></span>**[A.4.3.](#page-42-1) [Participants](#page-42-3)**

<span id="page-42-3"></span>The following table outlines translation of JSCalendar participants. An iCalendar ORGANIZER maps to both the replyTo property and a participant with role owner. If an ATTENDEE with the same CAL-ADDRESS value exists, then it maps to the same participant as the ORGANIZER participant. Other participants map to ATTENDEEs.

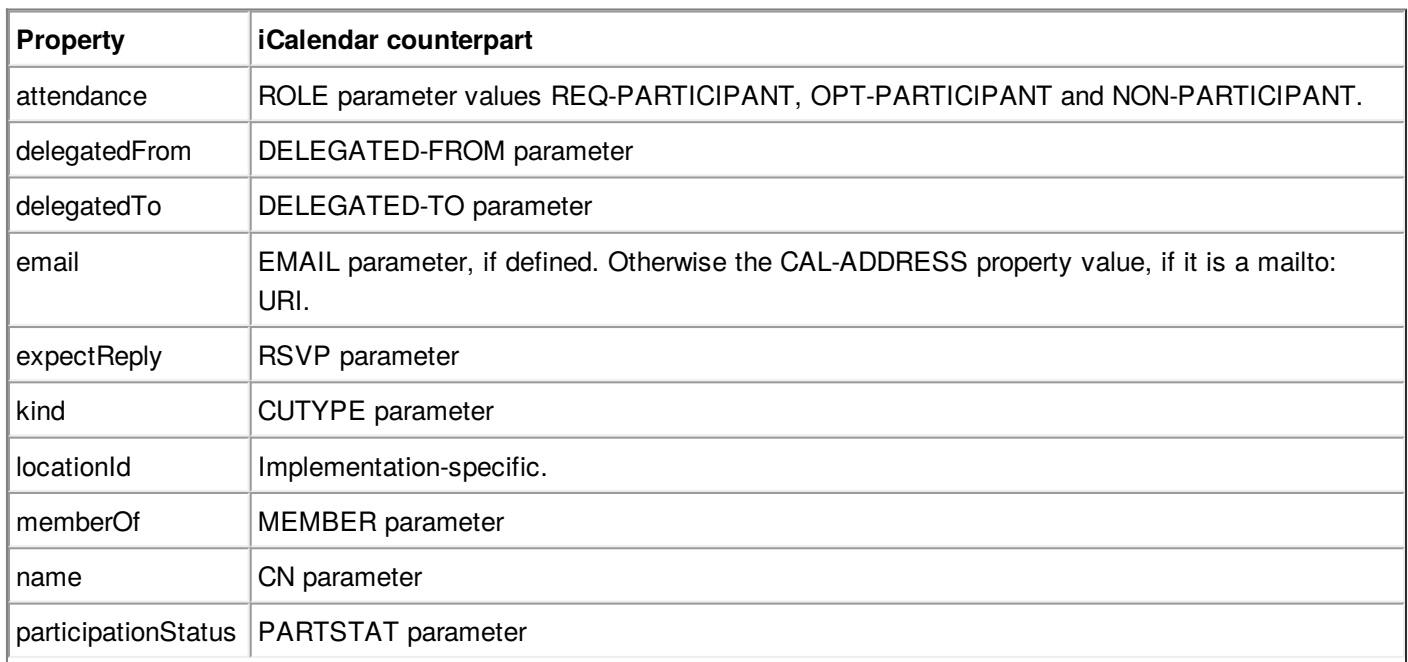

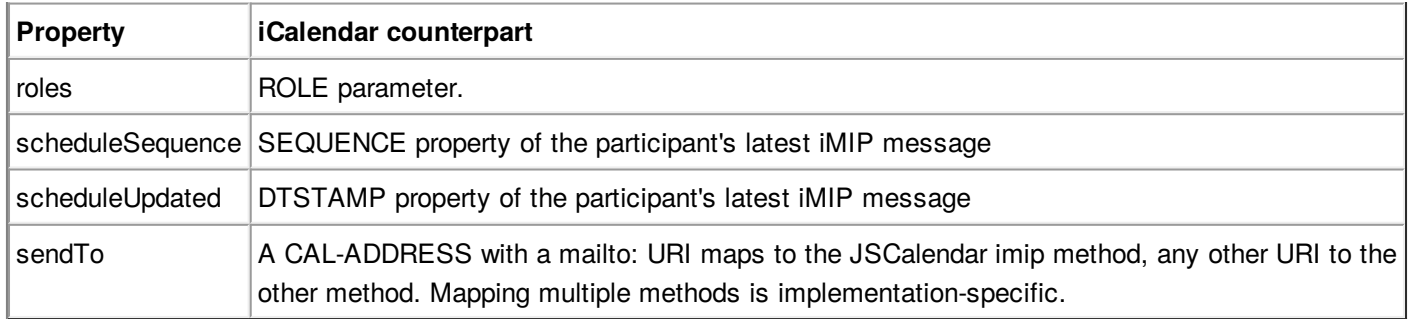

**Mapping Participant properties**

# <span id="page-43-2"></span><span id="page-43-0"></span>**[A.5.](#page-43-0) Custom [properties](#page-43-2)**

Mapping custom or unknown properties between JSCalendar and iCalendar is implementation-specific. Implementations might use vendor-extension properties, which could also serve as basis for discussion for a JSCalendar standard extension. Alternatively, an implementation could preserve iCalendar properties and components in JSCalendar by use of a vendor-extension property formatted as jCal [\[RFC7265\]](#page-39-20) data.

# <span id="page-43-1"></span>**Authors' [Addresses](#page-43-1)**

**Neil Jenkins**

FastMail PO Box 234 Collins St West Melbourne, VIC 8007 Australia EMail: [neilj@fastmailteam.com](mailto:neilj@fastmailteam.com) URI: <https://www.fastmail.com>

### **Robert Stepanek**

FastMail PO Box 234 Collins St West Melbourne, VIC 8007 Australia EMail: [rsto@fastmailteam.com](mailto:rsto@fastmailteam.com) URI: <https://www.fastmail.com>

### **Michael Douglass**

Bedework Commercial Services 226 3rd Street Troy, NY 12180 United States of America EMail: [mdouglass@bedework.com](mailto:mdouglass@bedework.com) URI: <http://bedework.com>